## **WifiSurvey**

() wlan ., "iw phy wlanX survery dump" .

, , , .

 . :

:

import subprocess from wnam\_helpers import get\_survey, get\_env\_value from wnam\_helpers import get\_wlan\_iface\_name, reset\_iface import json import sys

 $data = ''.join(sys.argv[1:])$ json\_data = json.loads(data)['data'] print(get\_survey(\*\*json\_data))

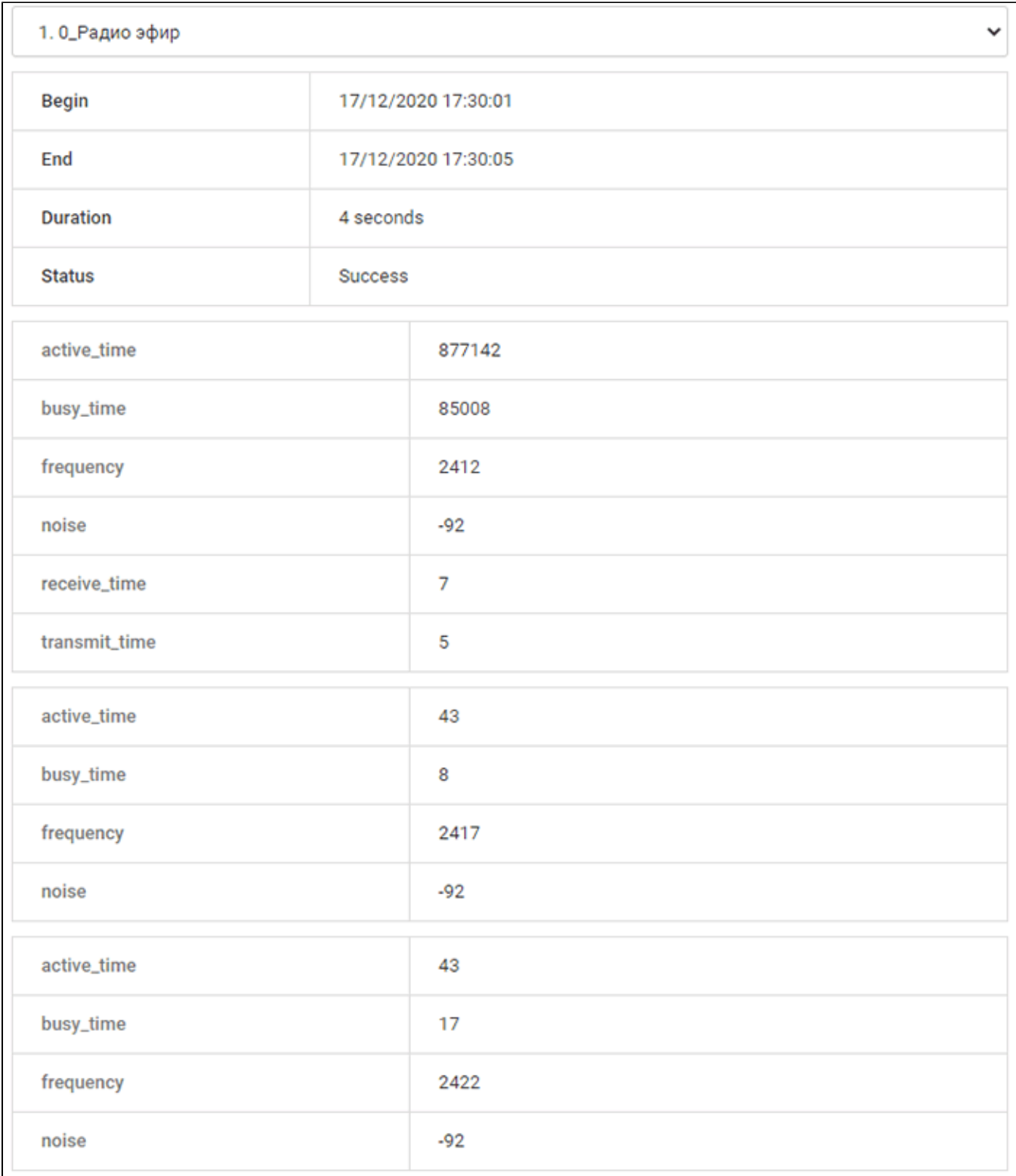

 $\theta$  ,  $\theta_{\rm L}$